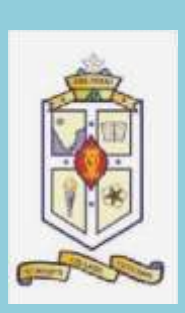

**St. Mary's College, (Autonomous)**

**Thoothukudi, Tamil Nadu**

**(Re-accredited with 'A+' Grade by NAAC)**

# Department of Mathematics

*in collaboration with*

RJ Computers-Education Centre

**Offers** 

# **Career Oriented Programme**

*On*

# **Desktop Publishing**

**Course Code: 21CAMT51** 

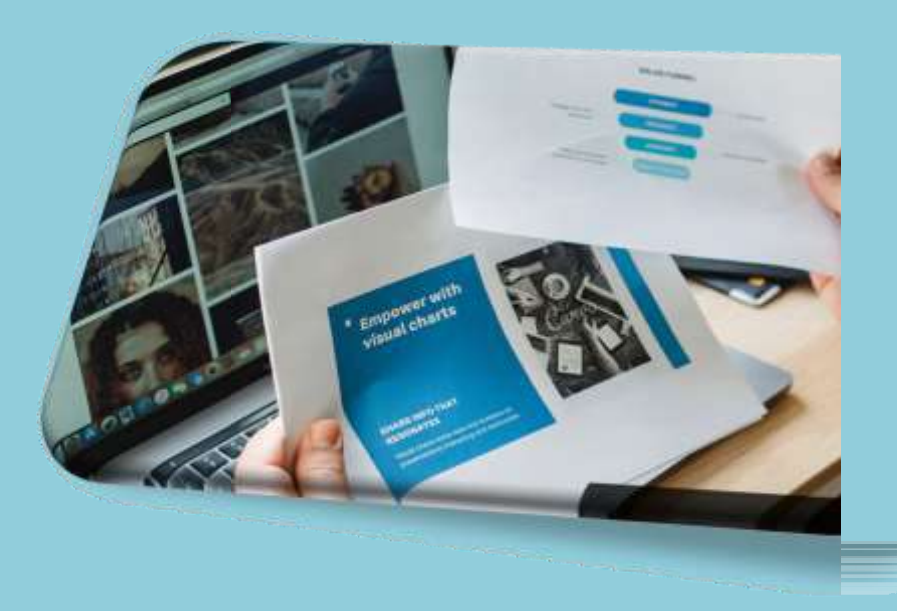

### **DESKTOP PUBLISHING (SYLLABUS)PHOTOSHOP**

- ➢ Painting Tools
- ➢ Brush Settings
- ➢ Making Selections
- $\triangleright$  Filling and stroking
- ➢ Layers
- ➢ Advanced Layers
- ➢ Text
- ➢ Drawing
- ➢ Using Channels and Masking
- ➢ Manipulating images
- $\triangleright$  Getting to know the work area
- ➢ Using Adobe Bridge
- ➢ Basic Photo Corrections
- $\triangleright$  Retouching and Repairing
- ➢ Working with selections
- ➢ Layer Basics
- $\triangleright$  Masks and channels
- ➢ Correcting and enhancing digital photographs
- ➢ Topographic design
- ➢ Vector drawing techniques
- ➢ Advanced Layer techniques
- ➢ Vector Composting
- $\triangleright$  Creating Links within an image
- ➢ Creating rollover web visuals
- $\triangleright$  Animating GIF images for the web
- ➢ Producing and printing

## **COREL DRAW**

Getting started with Corel Draw, Introduction to Corel Draw, Features of Corel Draw, Corel Draw Interface, Tool Box, Moving fromAdobe Illustrator to Corel Draw, Common Tasks

❖ Drawing and Coloring, Selecting Objects, Creating Basic Shapes, Reshaping Objects, Organizing objects, Applying colorfills and **Outlines** 

- ❖ Mastering with Text, Text Tool Artistic and paragraph text, Formatting Text, Embedding Objects into text, Wrapping Text around Object, Linking Text to Objects
- ❖ Applying Effects, Power of Blends Distortion, Contour Effects, Envelopes, Lens effects, Transparency, Creating Depth Effects, Power Clips
- ❖ Working with Bitmap Commands, Working with Bitmaps, Editing Bitmaps, Applying effects on Bitmaps, Printing
- ❖ Corel Draw- Web resources, Internet Tool bar, Setting your webpage, Exporting files, Creating buttons with rollover effects

## **PAGE MAKER**

Getting Started with PageMaker, PageMaker Interface, Creating aNew Document, Managing Document Layer, Creating & Editing Text, Working with Edit Story, Managing Text as an Object

- ❖ Working with Text and Graphics, Using Graphics, Applying Colors to Graphics, Framing Graphics, Cropping and masking Graphics, Working with Layers, Working with Master pages, Working with Plug-ins, Using Text Wrap
- ❖ Using Advanced Features, Creating a PDF Document in PageMaker, Working with Data Merger, Using Scripts, Using Object Linking and Embedding, Color Separation Capabilities, Printing

## **LEARNING OUTCOME**

1. Install and setup operating system and related software in acomputer following safety precautions.

- 2. Create, format, edit text file, document file and BMP file byusing different Accessories of Windows.
- 3. Create, edit, format and enhance document using wordprocessing application software.
- 4. Introduce the Networking concept including sharing of differentresources, use of Internet, accessing/ browsing, downloading and e-mailing.
- 5. Create, format and edit different publication using publicationsoftware Adobe PageMaker.
- 6. Create, edit, format and develop publication using Quark Xpressapplication software.
- 7. Install and setup scanner and scan the documents and images.
- 8. Create, format, edit and develop images using Adobe Photoshopsoftware.
- 9. Draw, edit, format and develop graphics design using Coreldraw application software.
- 10. Create, edit, format and develop page combining text andgraphics using page makeup Adobe In Design application software.
- 11. Create, edit and format different types of publication usingbilingual software.
- 12. Print, bind and publish to form a full-fledged book format.

## **Thank You!**

### **DEPARTMENT OF MATHEMATICS SCHEDULE FOR CAREER ORIENTED COURSE III B.Sc. Mathematics 2021-2022**

**Course Name: Desktop Publishing Time: 2 p.m. - 4 p.m. Staff In-charge: Dr. G. Priscilla Pacifica Instructor: Ms. P. Abinayalatha**

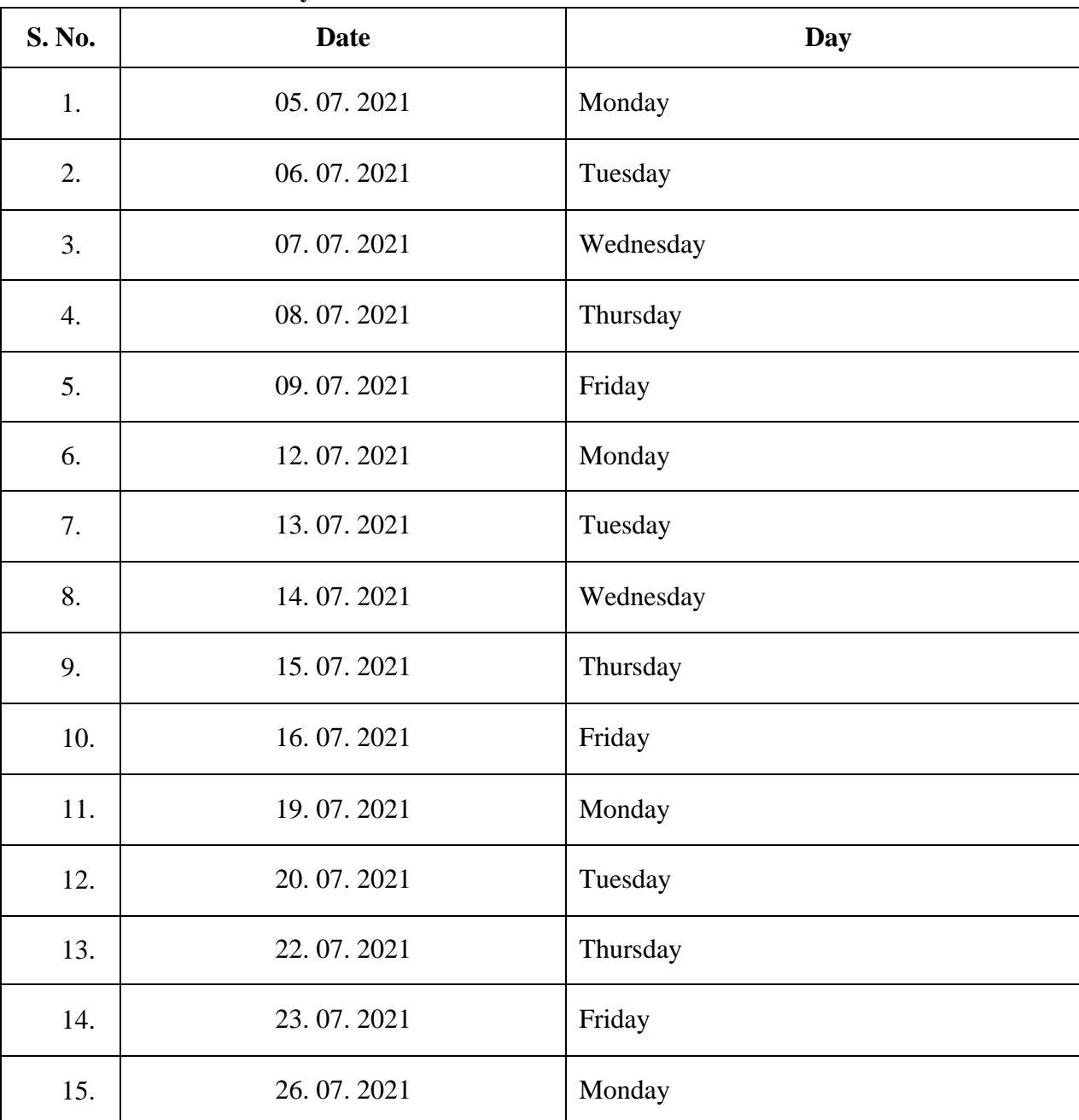

### **DEPARTMENT OF MATHEMATICS**

### **REPORT CAREER ORIENTED COURSE III B.Sc. Mathematics**

### **DESKTOP PUBLISHING**

#### **2021-2022**

Desktop Publishing was offered as a Career Oriented Course by the department of Mathematics, St. Mary's College (Autonomous), Thoothukudi to the III UG students from 5<sup>th</sup> July 2021 to 26<sup>th</sup> July 2021. Ms. P. Abinayalatha, trainer from RJ Computers-Education Centre was the course instructor. The course was held after the regular college hours from 2 p.m. to 4 p.m. for 15 days. The students were made to appear for the practical test at the end of the programme and were issued certificates with Grade levels according to their involvement towards the course, skill obtained, score in practical test and percentage of attendance. 50 students from III B.Sc. Mathematics benefitted out of this programme.

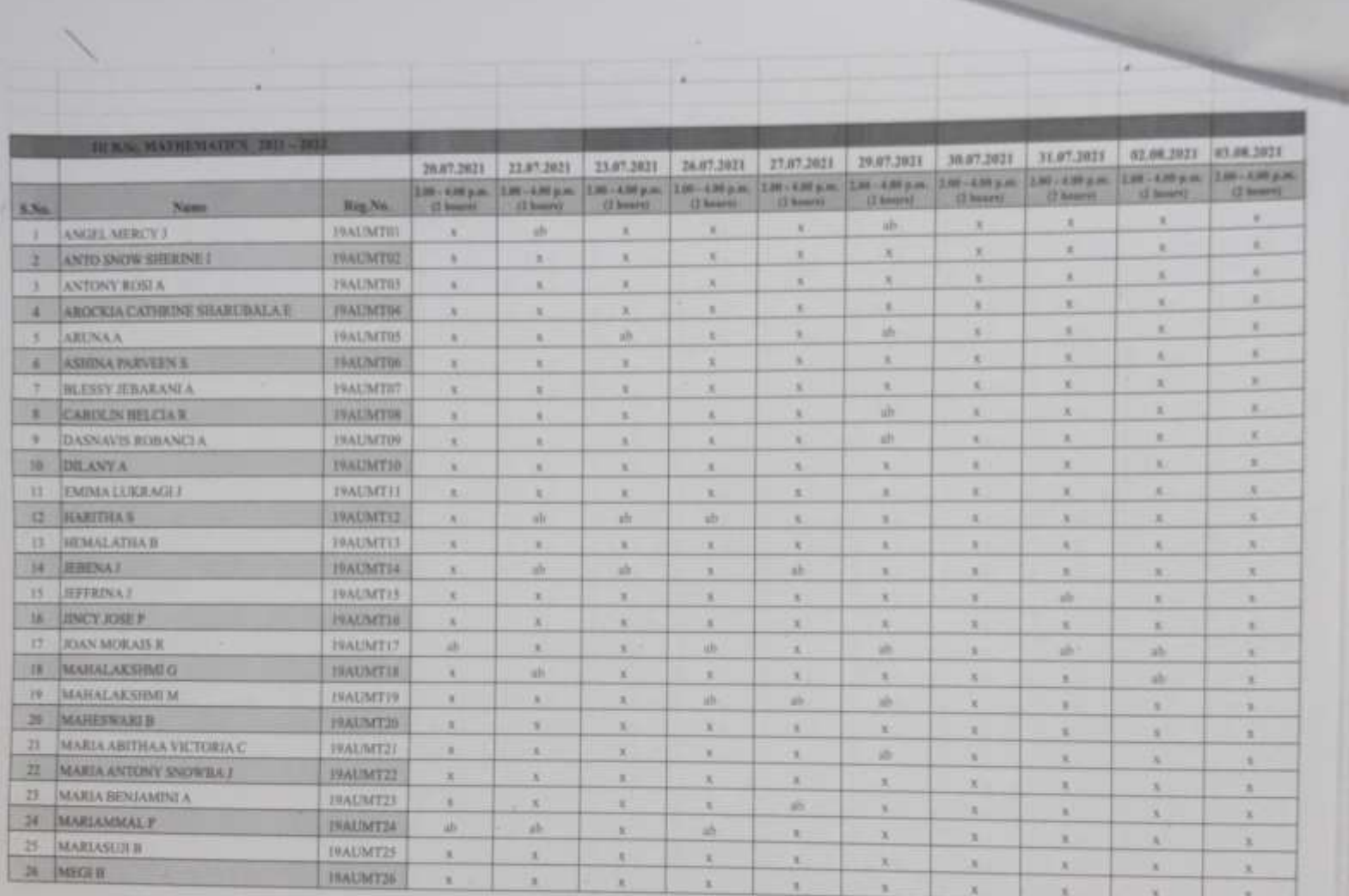

J Proude Baufien

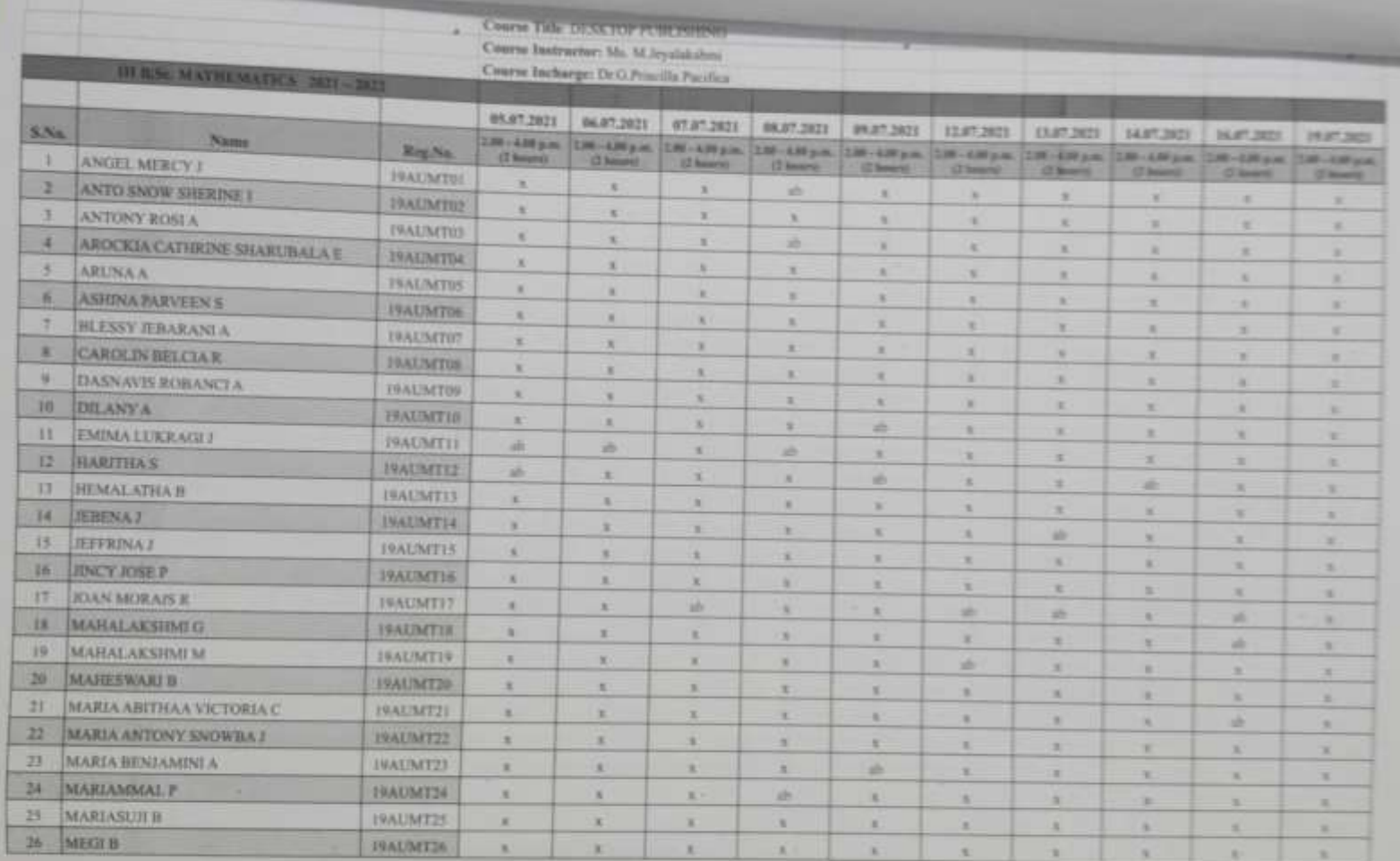

J Rivilla Bacifin

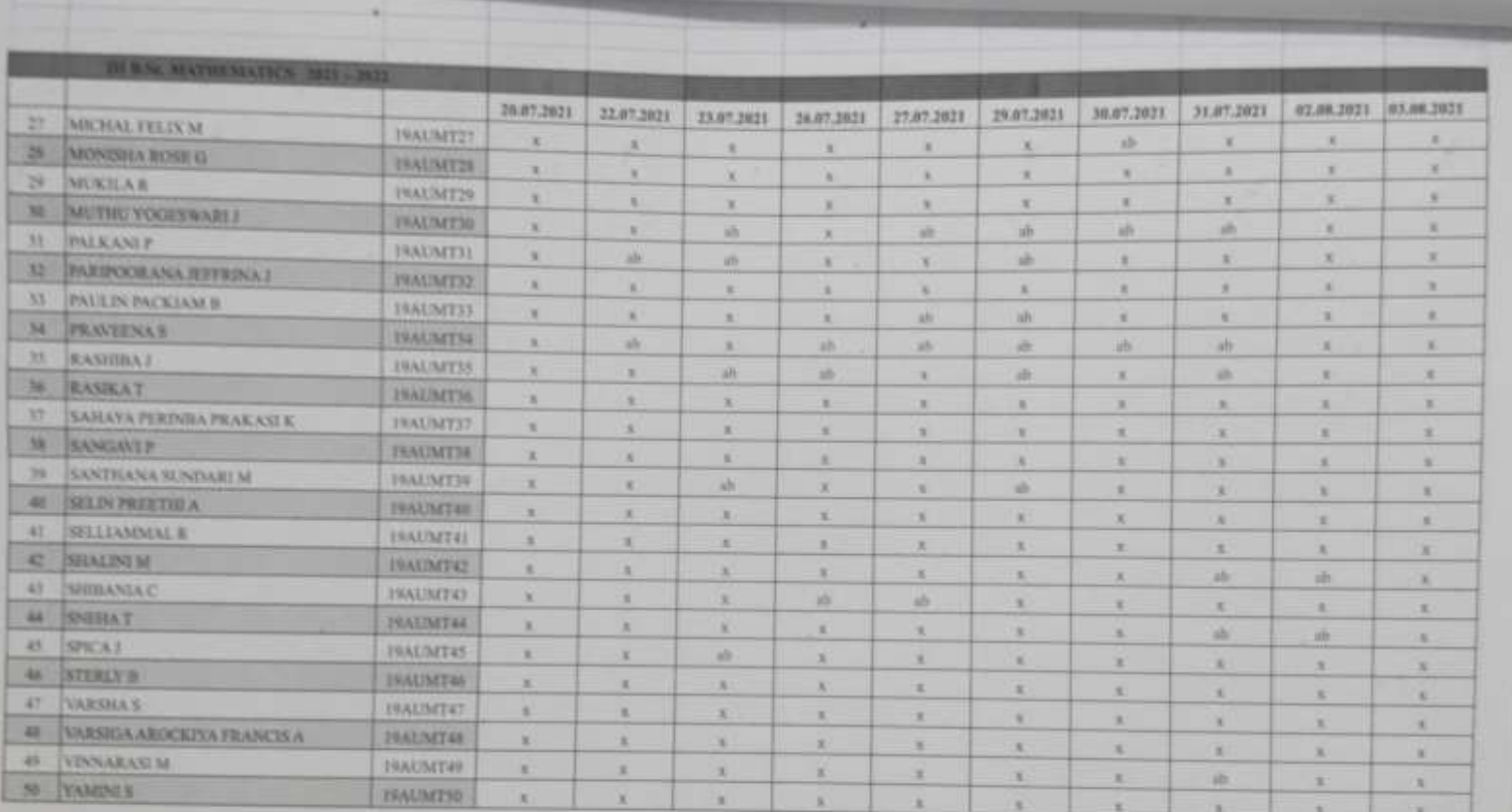

J Prinik Bai fi-

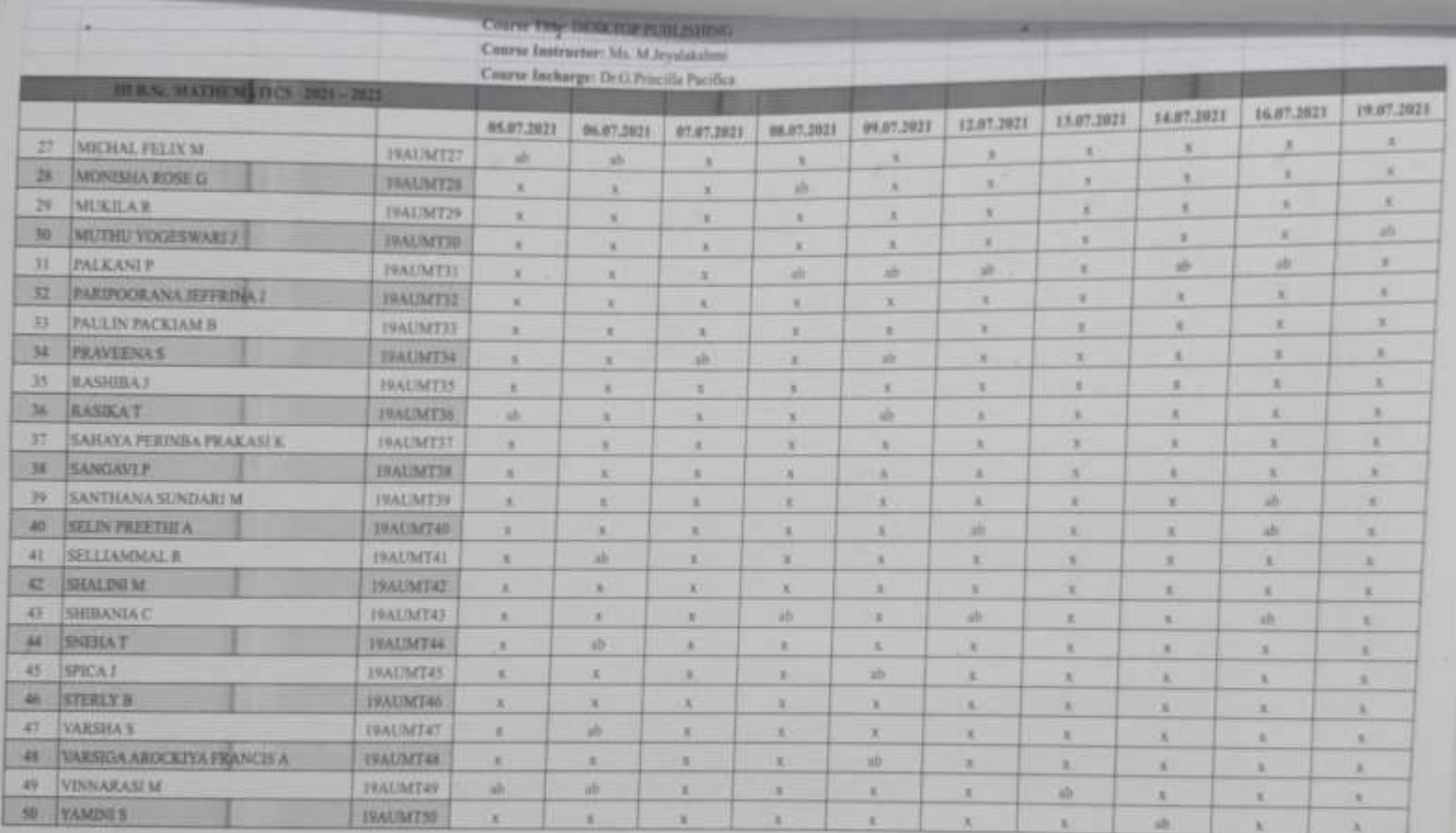

Howill Baufin.

## ST. MARY'S COLLEGE (AUTONOMOUS) **CAREER ORIENTED PROGRAMME III B.Sc. MATHEMATICS (2021 - 2022) DEKTOP PUBLISHING**

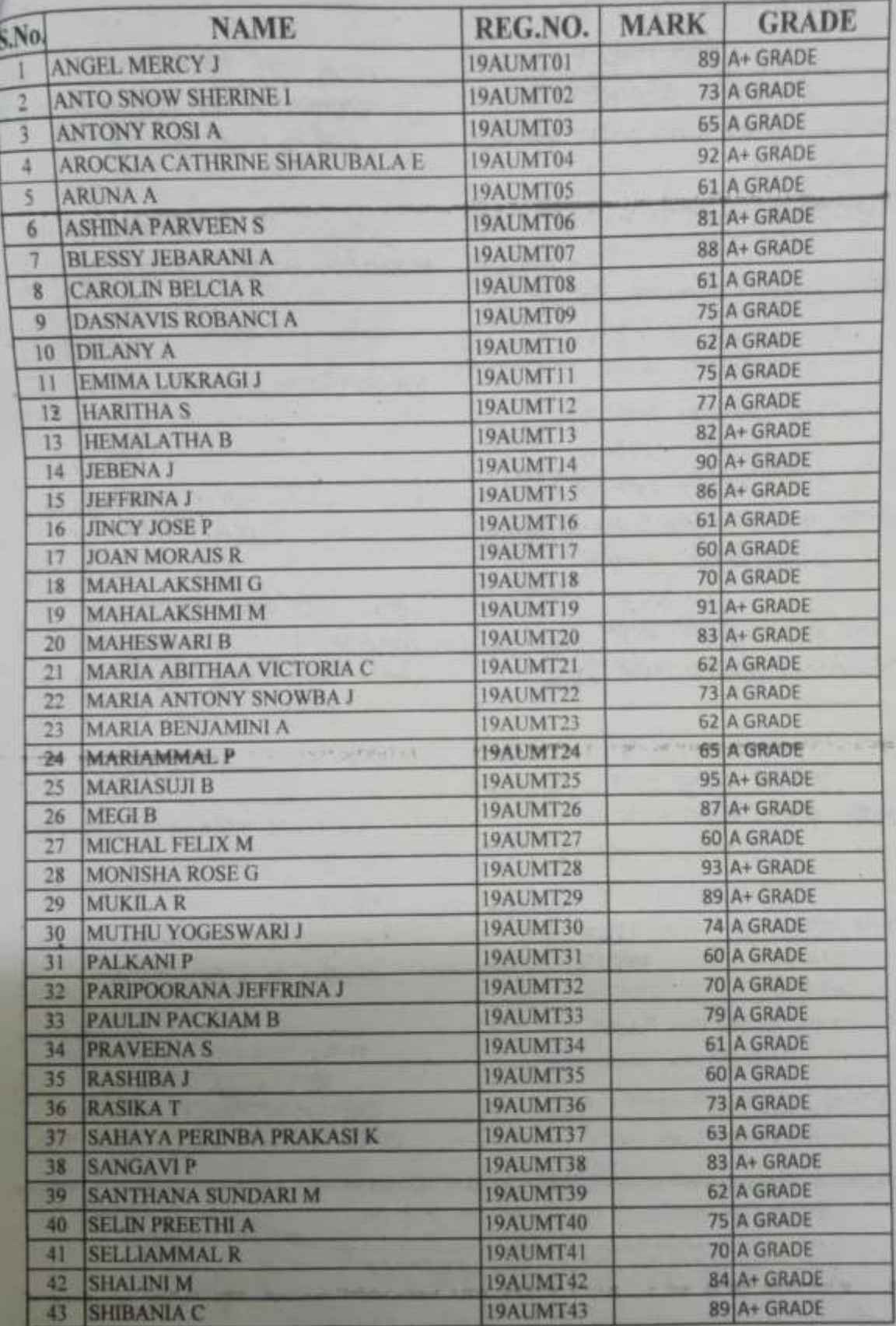

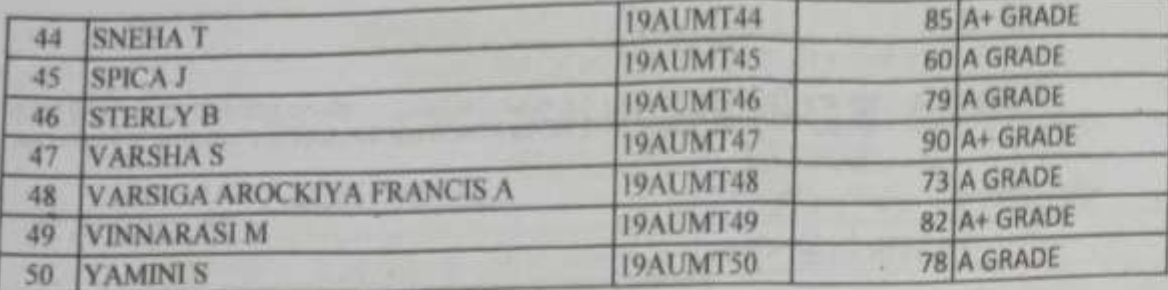

P. Jayabashtrai

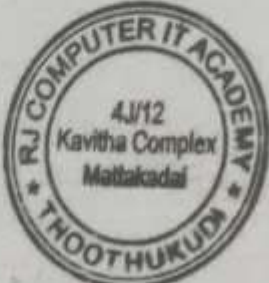

J Priscille Pai fia

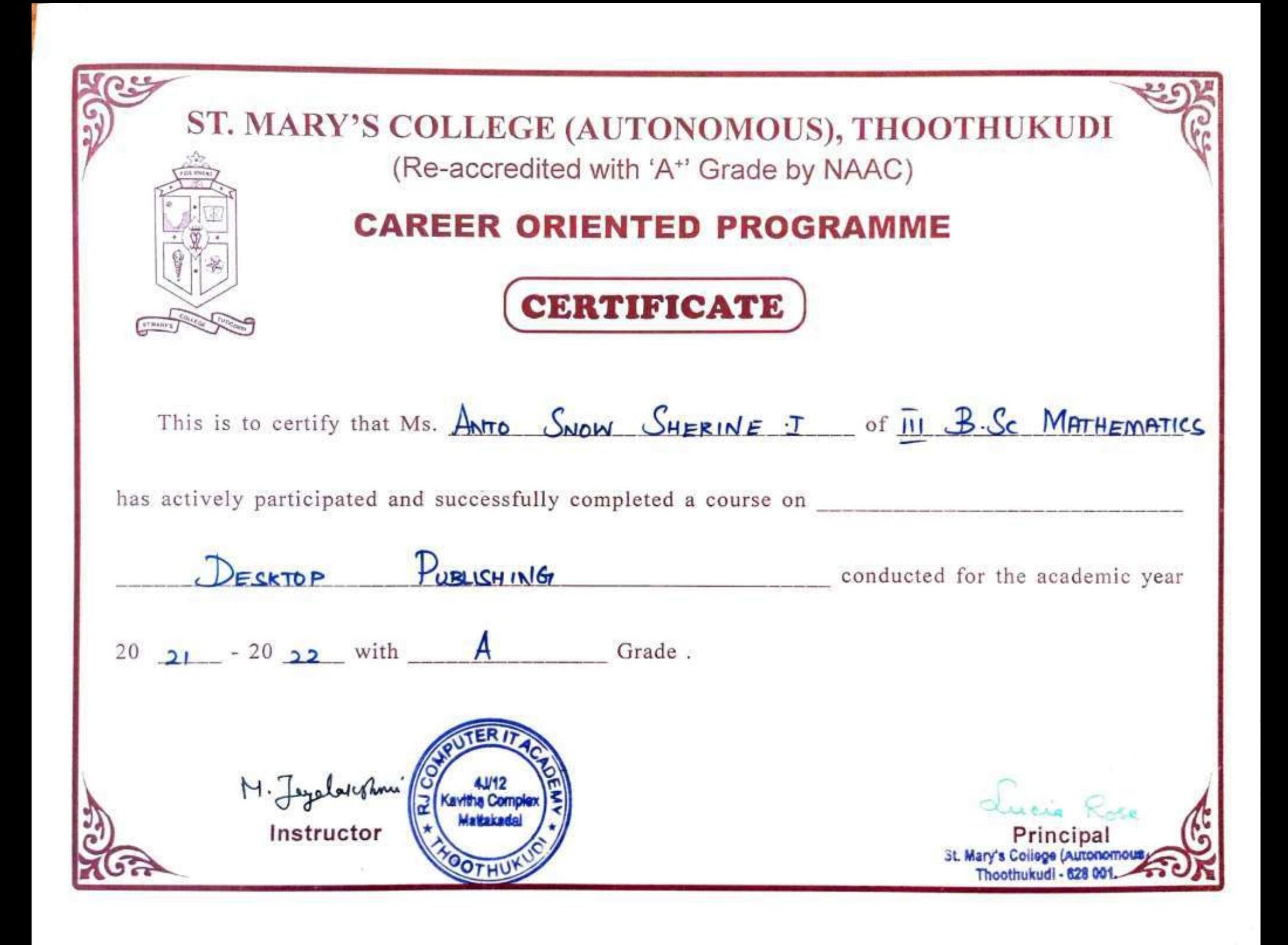